## LAMPIRAN

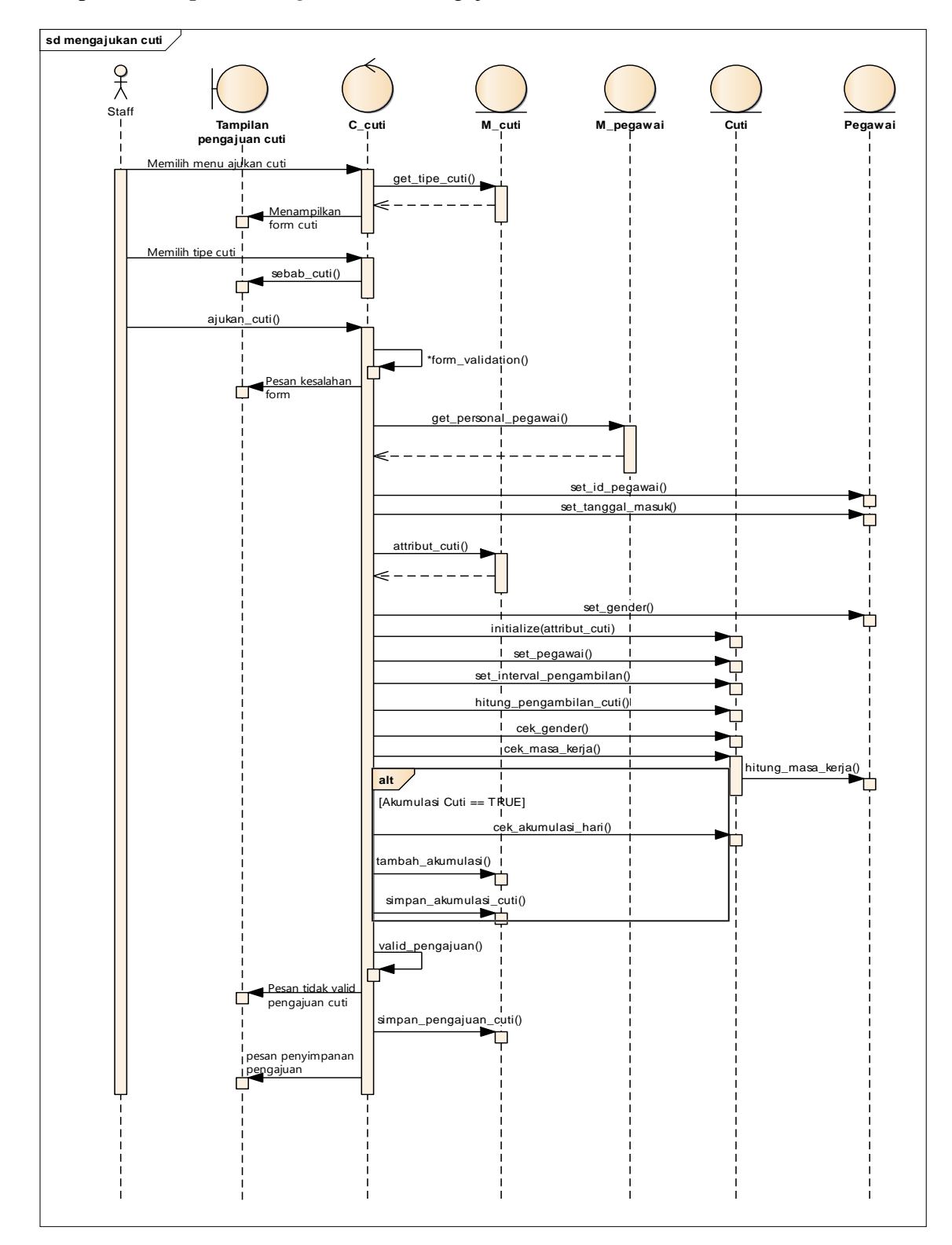

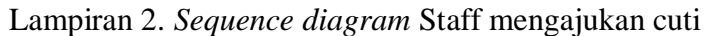

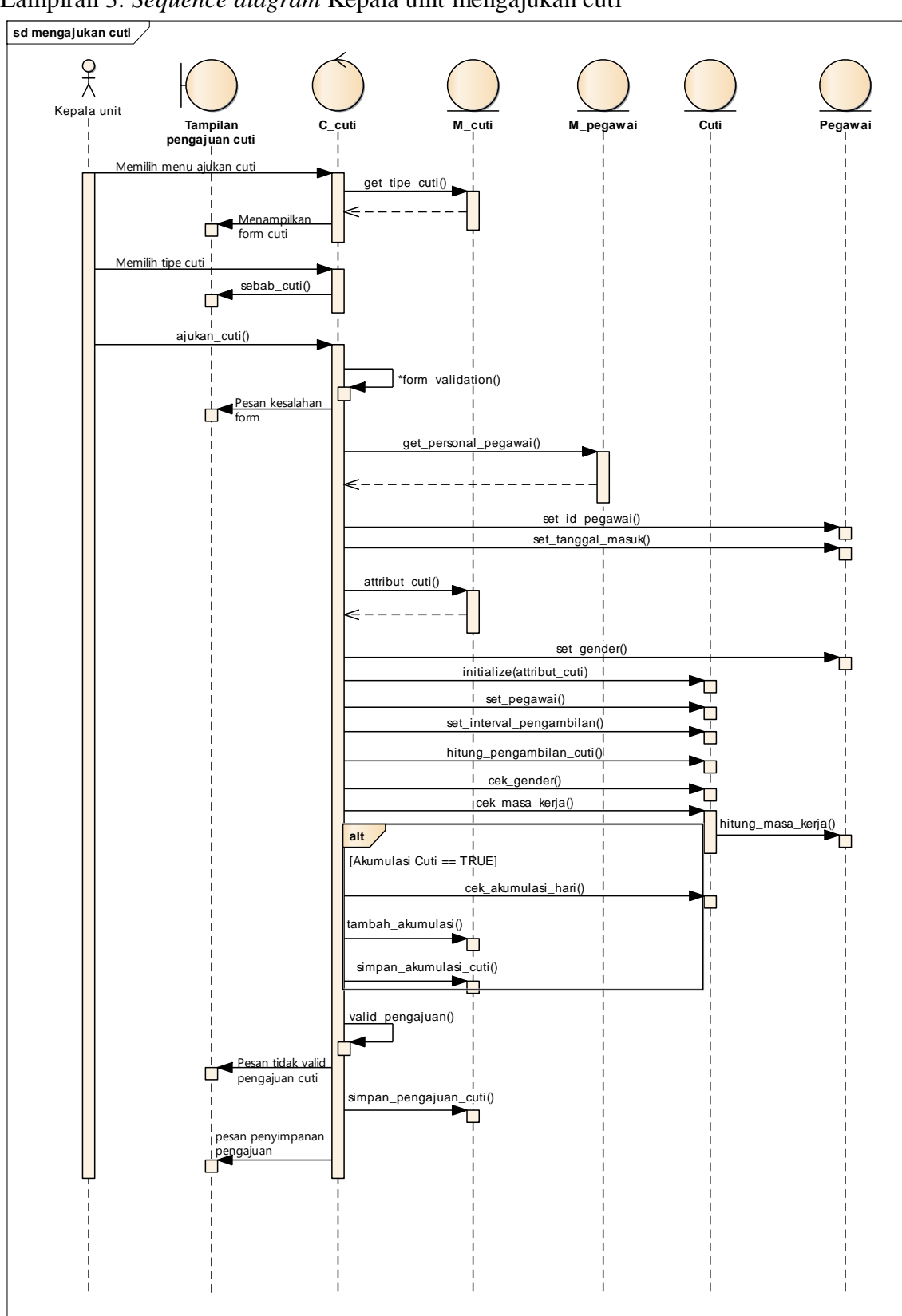

Lampiran 3. *Sequence diagram* Kepala unit mengajukan cuti

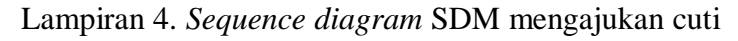

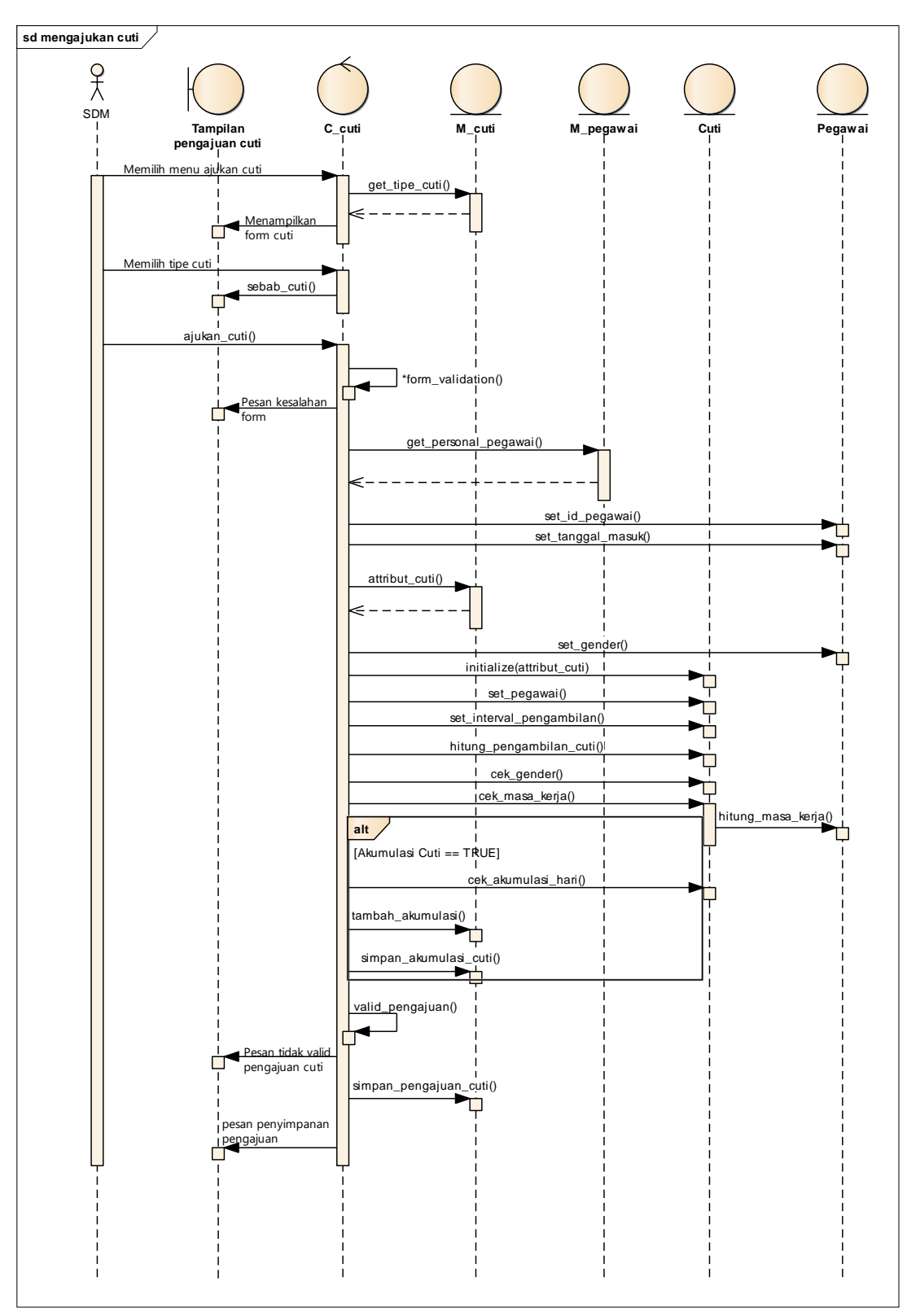

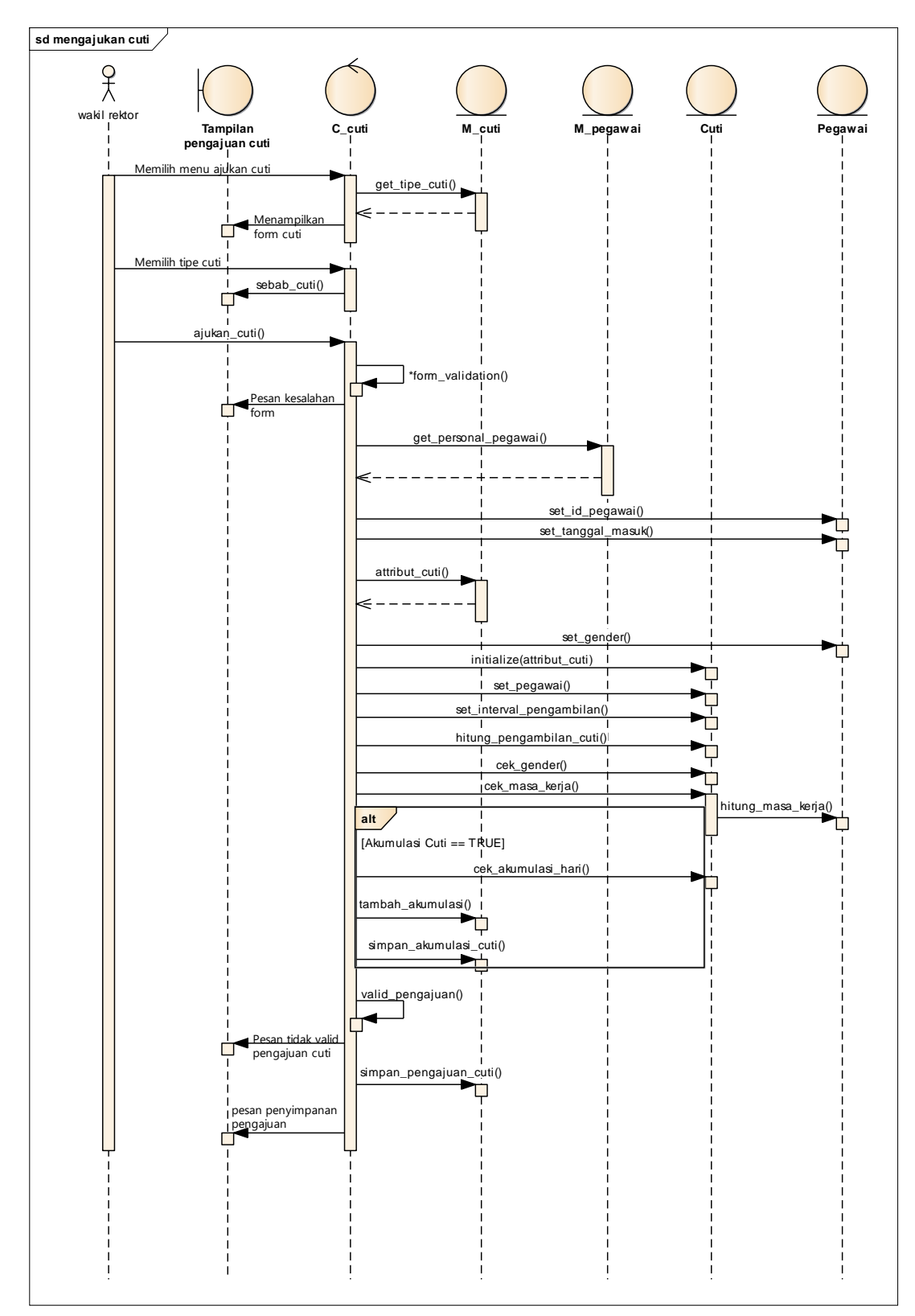

Lampiran 5. *Sequence diagram* wakil rektor mengajukan cuti

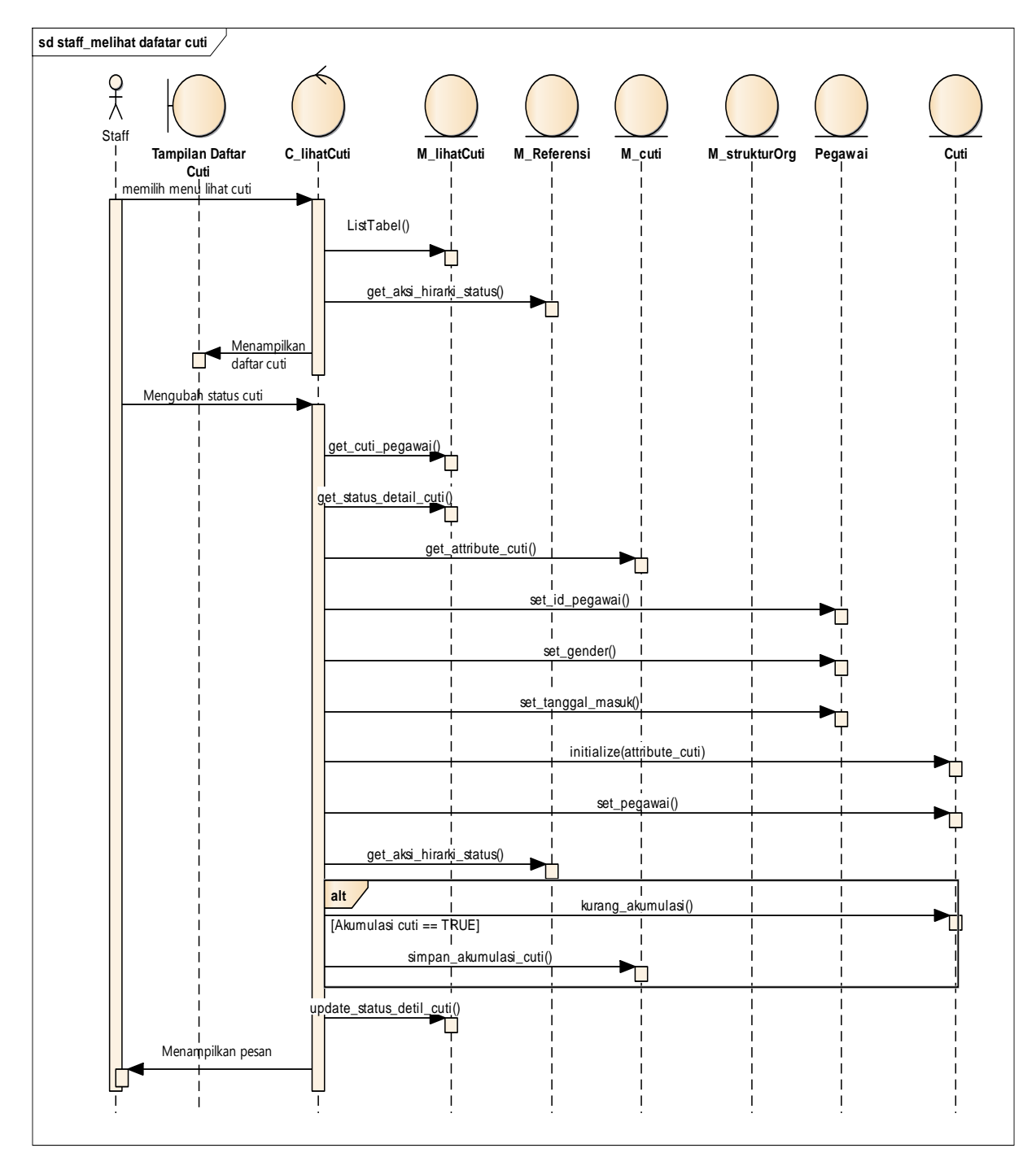

Lampiran 6. Sequence diagram staff melihat daftar dan mengubah status cuti

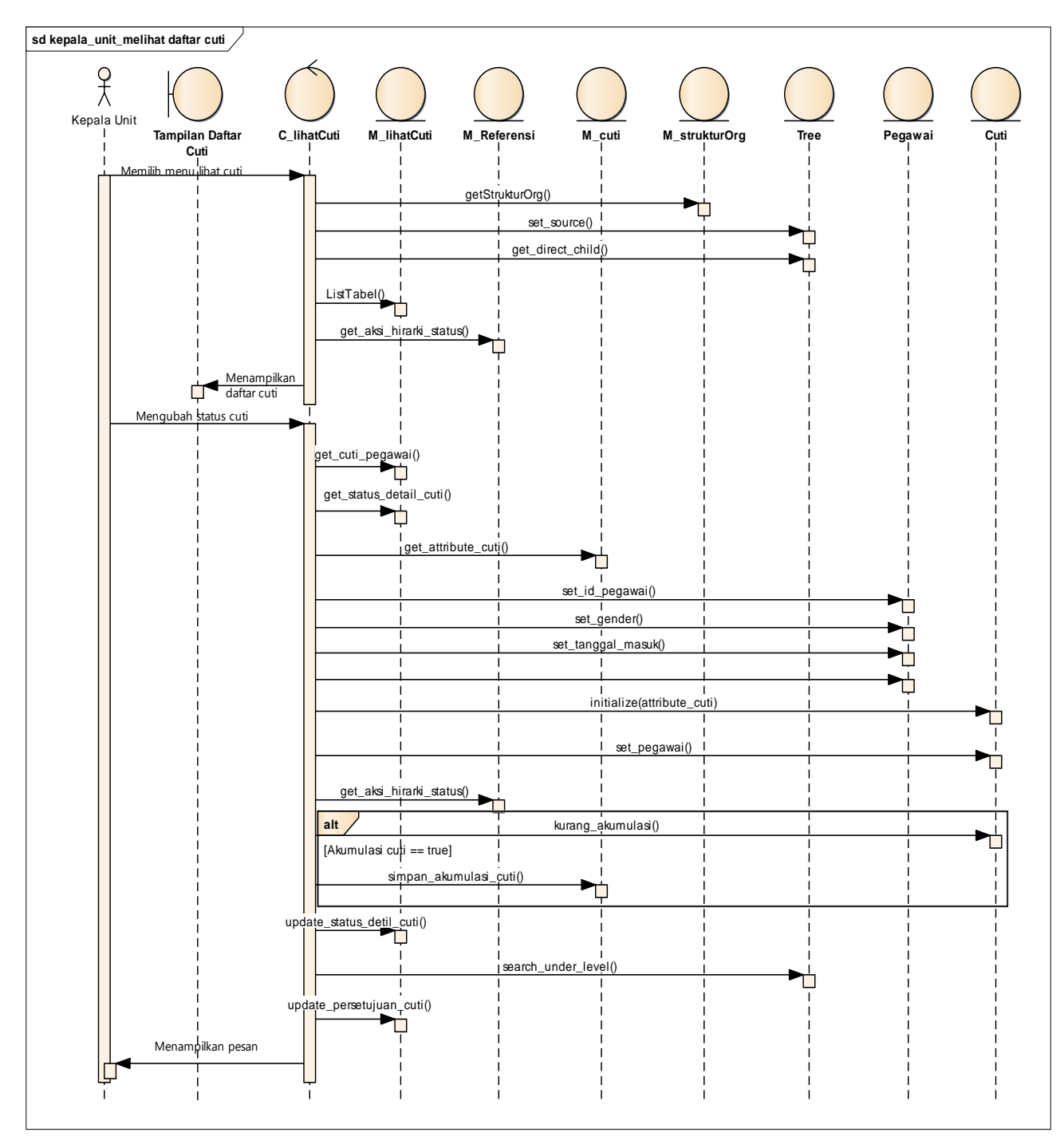

Lampiran 7. *Sequence diagram* kepala unit melihat daftar dan mengubah status cuti

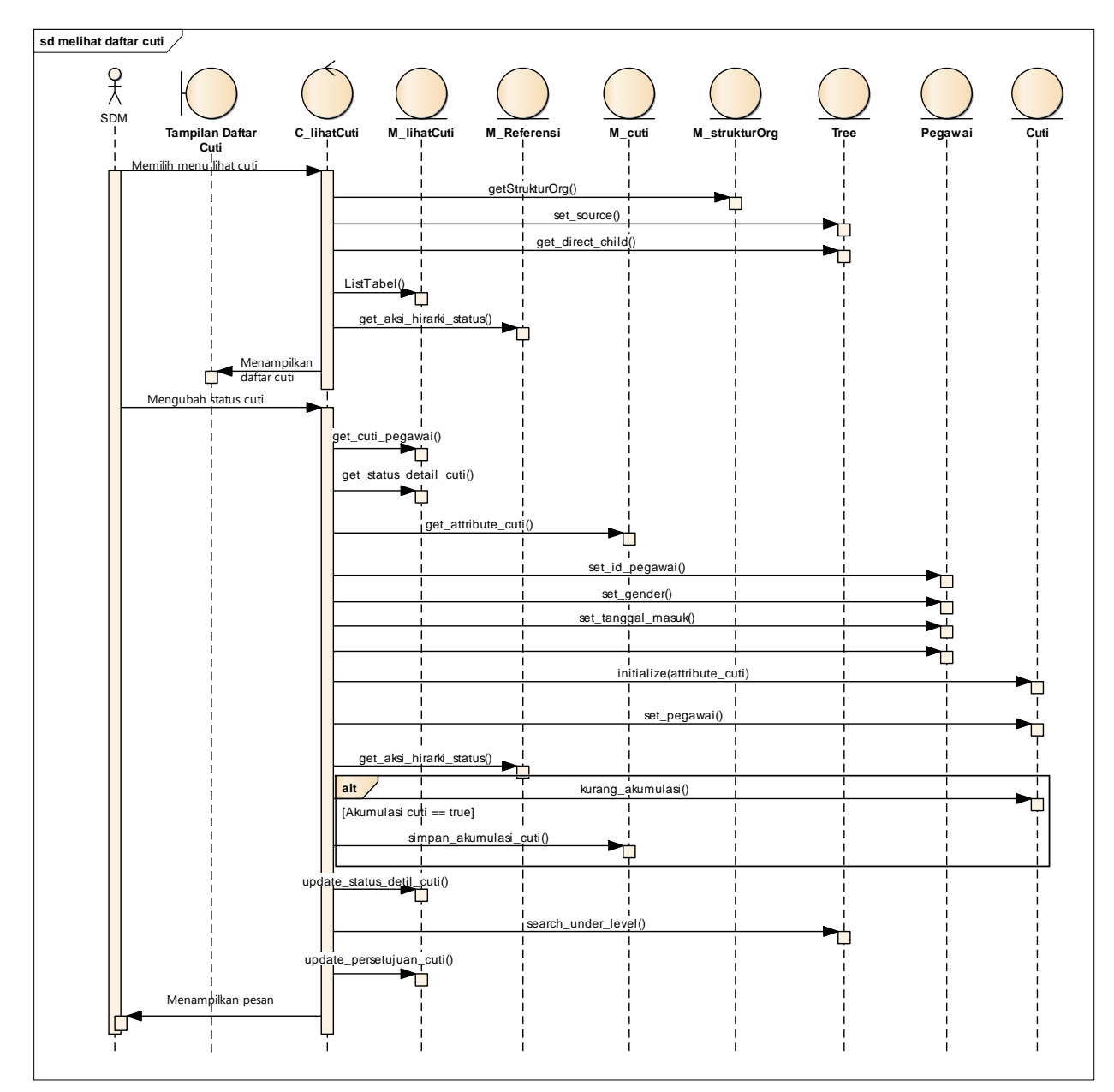

Lampiran 8. *Sequence diagram* SDM melihat daftar dan mengubah status cuti

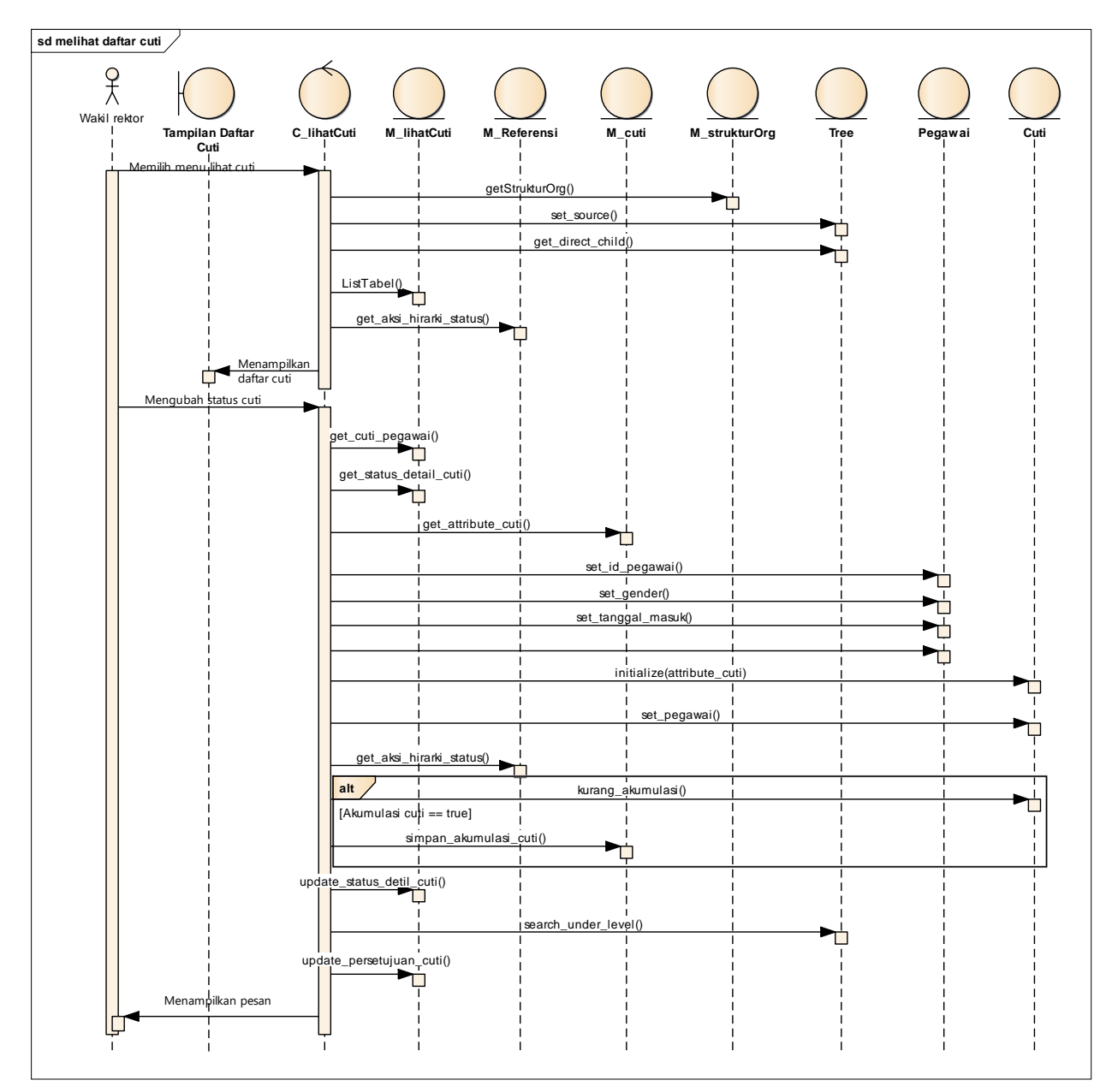

## Lampiran 9. *Sequence diagram* wakil rektor melihat daftar dan mengubah status cuti